**www.freemaths.fr**

## **TLE Technologique Mathématiques**

### **Fonction inverse Comportement aux Bornes**

# 4 J J J J **CORRIGÉ DE L'EXERCICE**

**freemaths.fr** Maths, Terminale Technologique

APPLICATION ÉCONOMIQUE 3

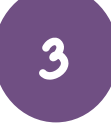

**CORRECTION** 

PARTIE A: coût moyen unitaire

1. Calculons CM (q) sur [ 10; 100 ]:

Ici: **• C (q) = 3q<sup>2</sup> + 40q + 2700** 

$$
\bullet CM\ (q) = \frac{C\ (q)}{q}
$$

Dans ces conditions, le coût moyen unitaire est:

$$
CM (q) = \frac{3q^{2} + 40q + 2700}{q}
$$
  
= 3q + 40 +  $\frac{2700}{q}$ 

2. Calculons CM' (q):

Pour tout réel q  $\in$  [ 10; 100 ]:  $CM'(q) = 3 - \frac{2700}{q}$  $q^2$ .

3. Démontrons que, pour tout réel q  $\in$  [ 10 ; 100 ], CM' (q)  $=\frac{3$  (q - 30) (q + 30)  $q^2$ :

freemaths fr • Mathématiques Fonction inverse : comportement aux bornes

Nous savons que pour tout  $q \in [10; 100]$ : **CM' (q) = 3 -**  $\frac{2700}{q}$  $q^2$ .

Or: 
$$
3 - \frac{2700}{a^2} = \frac{3a^2 - 2700}{a^2}
$$
  

$$
= \frac{3(a^2 - 900)}{a^2}
$$

$$
= \frac{3(a - 30)(a + 30)}{a^2} \qquad [(a - b)(a + b) = a^2 - b^2]
$$

Pour tout réel q  $\in$  [ 10; 100 ]:  $CM'(q) = \frac{3 (q - 30) (q + 30)}{q}$  $q^2$ !<br>..

4. Étudions les variations de CM' (q) sur [ 10; 100 ]:

**•** Étudions le signe de CM' (q) sur [ 10; 100 ]:

Pour tout réel q  $\in$  [ 10; 100 ]:  $CM'(q) = \frac{3 (q - 30) (q + 30)}{q}$  $q^2$ !<br>.

D'où le tableau de signe de CM' (q) sur  $[10; 100]$ , sachant que  $q^2 > 0$ :

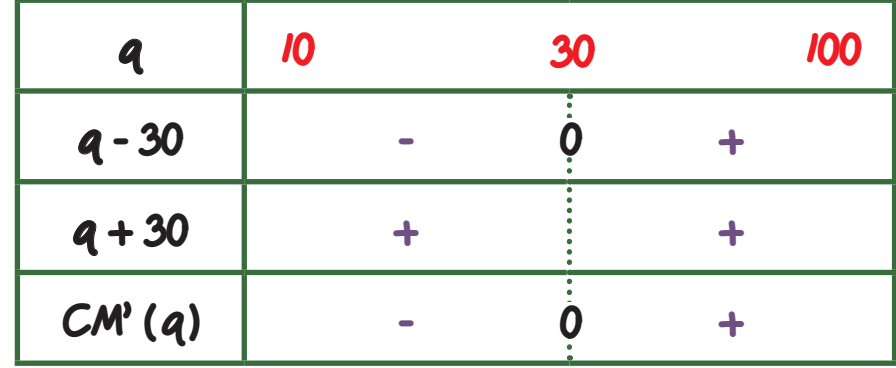

Ainsi, le signe de *f* ' sur [ 10; 100 ] est:

freemaths fr • Mathématiques Fonction inverse: comportement aux bornes

- <sup>3</sup> strictement négatif sur [ 10; 30 [
- $\cdot$  nul si  $x = 30$
- strictement positif sur ] 30; 100 ] .
- Dressons le tableau de variations de la fonction *f* sur [ 10; 100 ]:

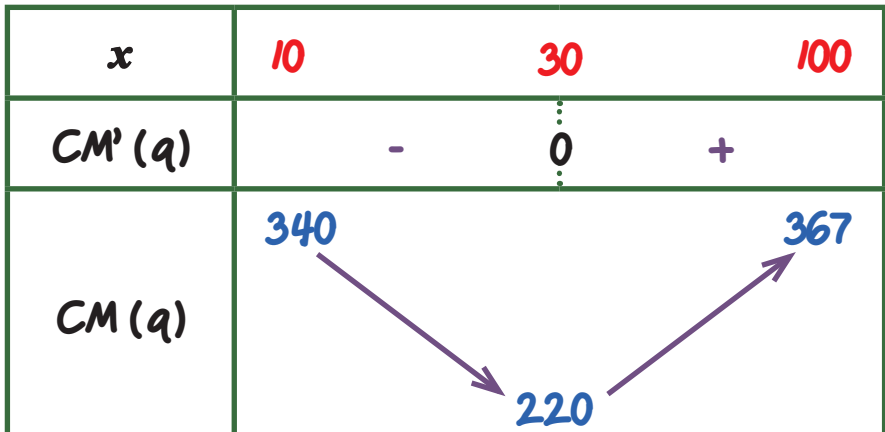

Ainsi: **•** *f* est décroissante sur [ 10; 30 ]

**•** *f* est croissante sur [ 30; 100 ] .

#### 5. a. Déterminons le coût moyen unitaire minimal:

D'après le tableau de variations de la fonction CM (q) sur [ 10 ; 100 ] de la question précédente, la quantité de produit chimique qui donne un coût moyen unitaire minimal est égale à: 30 tonnes.

Ainsi, le coût moyen unitaire est minimal quand:

- la quantité de produit chimique est de 30 tonnes
- $\cdot$  CM (30) = 220.

Comme dit précédemment: la quantité de produit chimique qui donne un coût moyen unitaire minimal est de 30 tonnes.

### PARTIE B: coût marginal

D'après le cours, le coût marginal est le supplément de coût engendré par la production d'une tonne de produit supplémentaire:

$$
Cm (q) = C (q + 1) - C (q)
$$

1. Calculons Cm (20) et interprétons le résultat:

```
En appliquant la formule: Cm (20) = C (20 + 1) - C (20)= C (21) - C (20)=[3 \times (2I)^2 + 40 \times (2I) + 2700]- [ 3 x (20)<sup>2</sup> + 40 x (20) + 2 700 ]
                            = 163.
```
Ainsi, le coût marginal Cm (20) est égal à: 163.

Cela signifie que le supplément de coût pour passer de 20 tonnes produites à 21 tonnes produites est de: 163.

- 2. Démontrons que pour tout réel  $q \in [10; 100]$ , Cm  $(q) = 6q + 43$ :
	- Ici:  $\cdot$  **C** (**a**) = 3**a**<sup>2</sup> + 40**a** + 2700
		- $\cdot$  Cm (a) = C (a + 1)  $\cdot$  (Ca).

freemaths fr • Mathématiques Fonction inverse: comportement aux bornes

$$
Cm (q) = C (q + 1) - C (q)
$$
  
= [3 (q + 1)<sup>2</sup> + 40 (q + 1) + 2700] - [3q<sup>2</sup> + 40q + 2700]  
= 3 (q<sup>2</sup> + 1 + 2q) + 40q + 40 - 3q<sup>2</sup> - 40q  
= 3q<sup>2</sup> + 3 + 6q + 40q + 40 - 3q<sup>2</sup> - 40q  
= 6q + 43.

Pour tout réel  $q \in [10; 100]$ , nous avons bien:  $Cm (q) = 6q + 43$ .

3. a. Calculons C' (q):

Nous savons que:  $C (q) = 3q^2 + 40q + 2700$ , pour tout  $q \in [10; 100]$ .

Dans ces conditions, pour tout  $q \in [10, 100]$ :  $C'(q) = 6q + 40$ .

3. b. Quelle est la différence entre Cm (q) et C' (q) **?**

```
\mathsf{Cm}\,(a) - \mathsf{C'}\,(a) = (6a + 43) - (6a + 40)
```
 $= 3.$ 

La différence est donc égale à: 3.

PARTIE C: comparaison du coût marginal et du coût moyen

Une règle économique affirme que le coût moyen unitaire est minimal lorsqu'il est égal au coût marginal.

Oui c'est bien le cas ici: sur le graphique, coût marginal et coût moyen se croisent en  $q = 30$  tonnes.

freemaths fr • Mathématiques Fonction inverse: comportement aux bornes

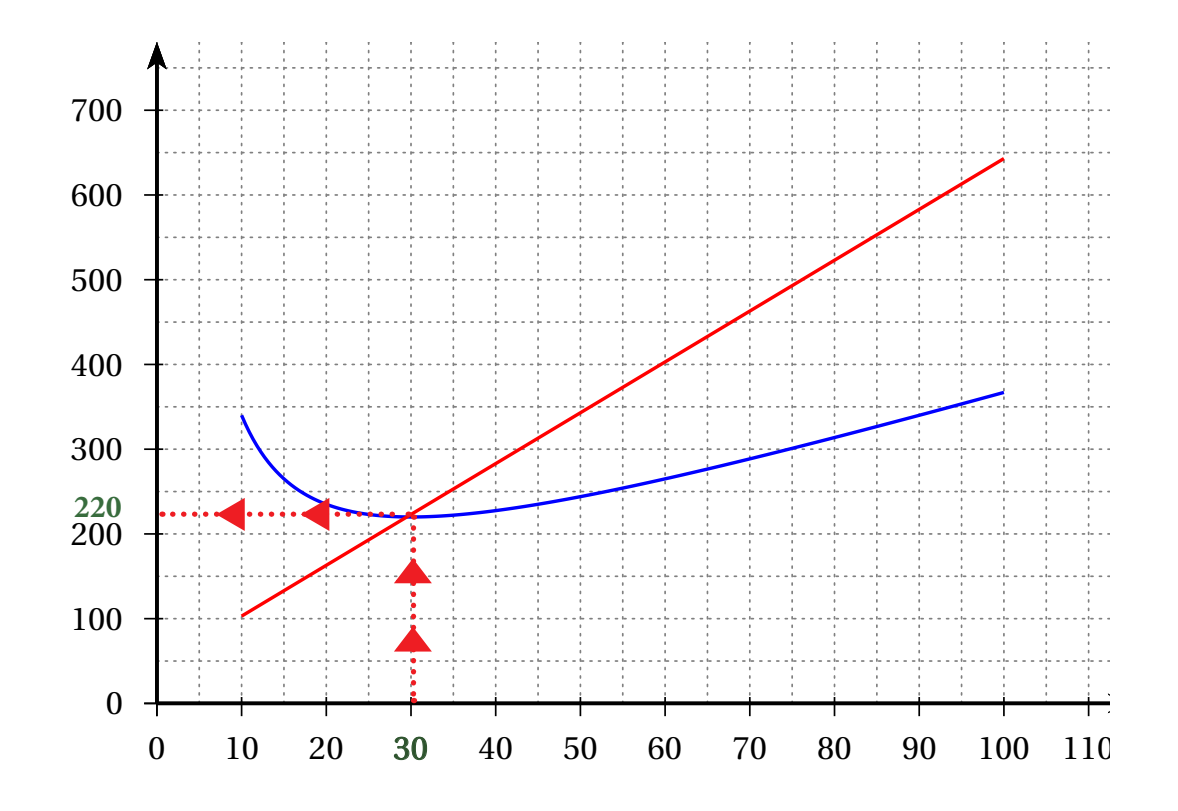